## 知 HCL运行不了

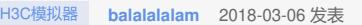

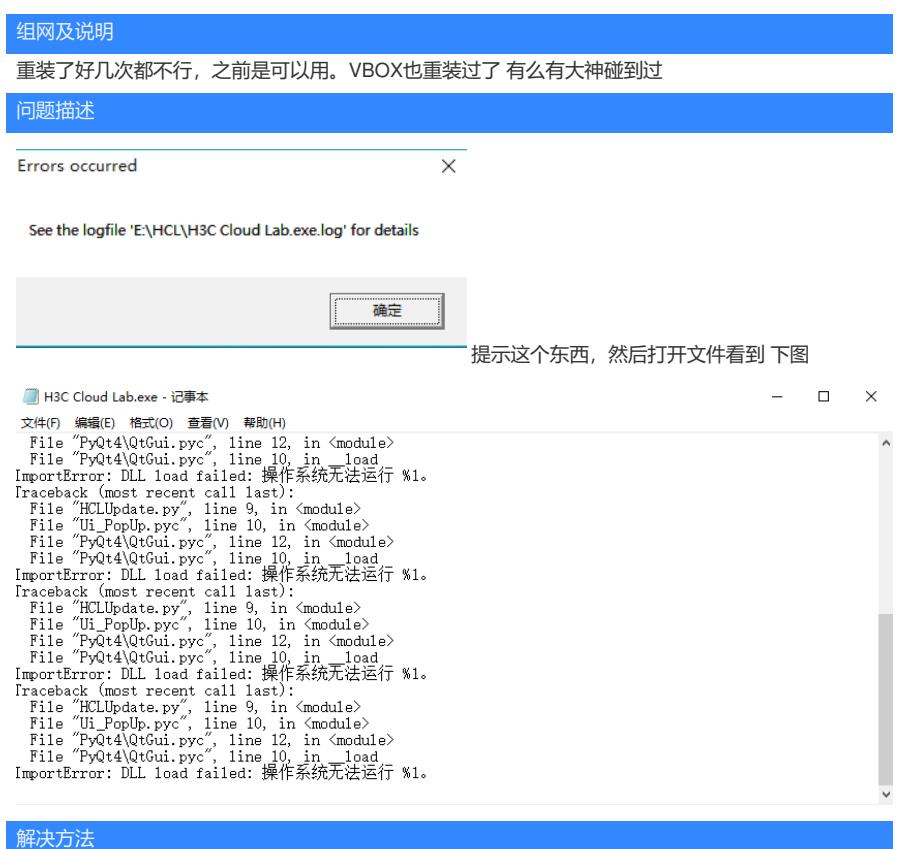

如果是win10系统HCL和VBox都需要设置兼容性运行(如兼容win7)

答案来自于 **[ahooh](https://zhiliao.h3c.com/user/other/8814)**